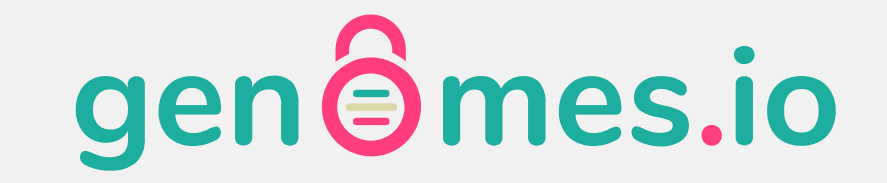

## Activate Your DNA Vault

#### Please enter your sample ID code to activate your kit.

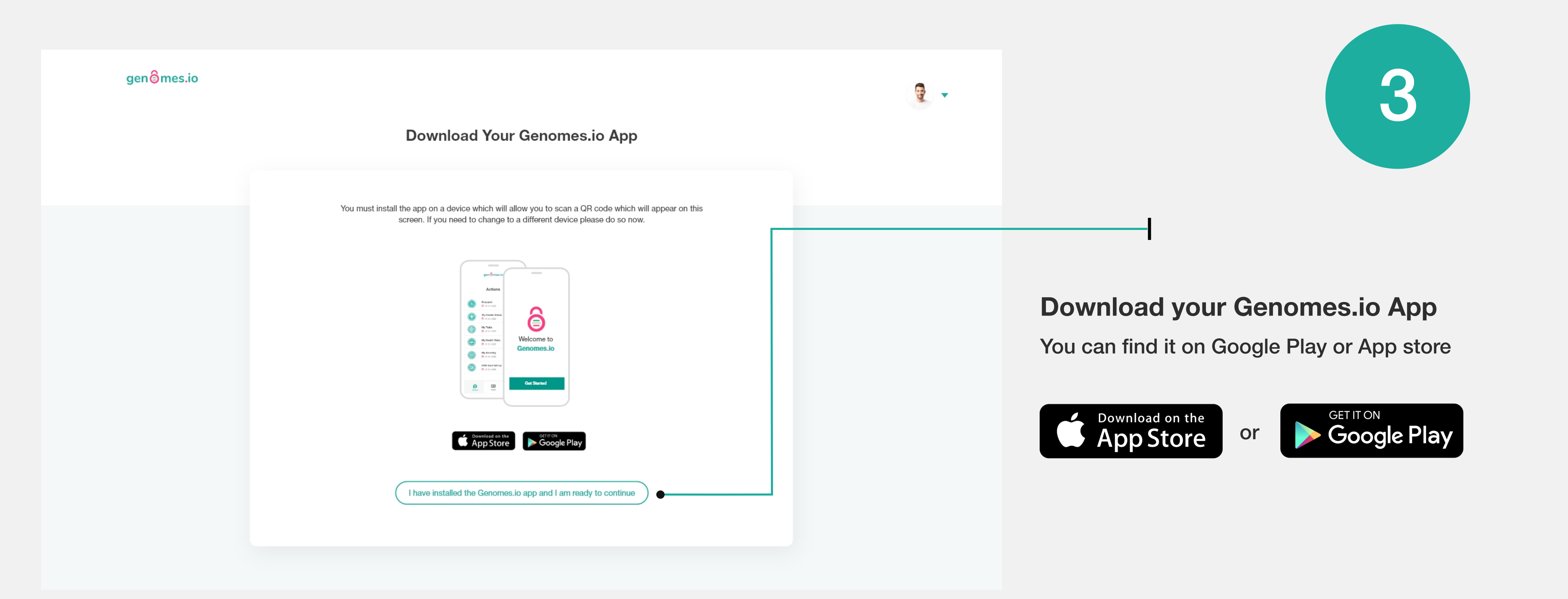

Your Sample ID code is present on the side of your vial. It is a 8 or 10 character alphanumeric code e.g NGWR1AXXXX . You should also find it on your instruction leaflet included in the kit. Please ignore any codes on the box or anywhere else on the kit or packaging.

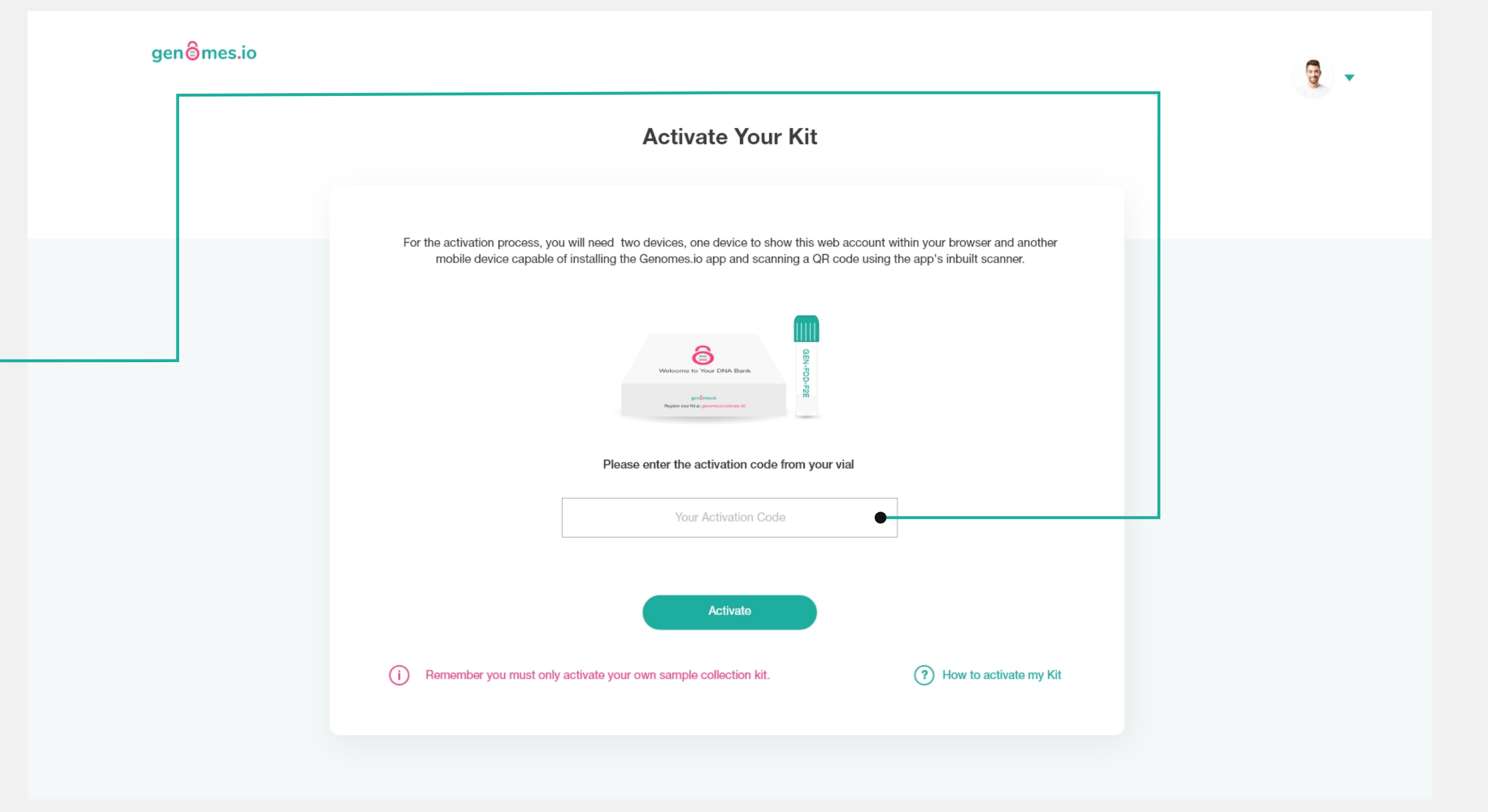

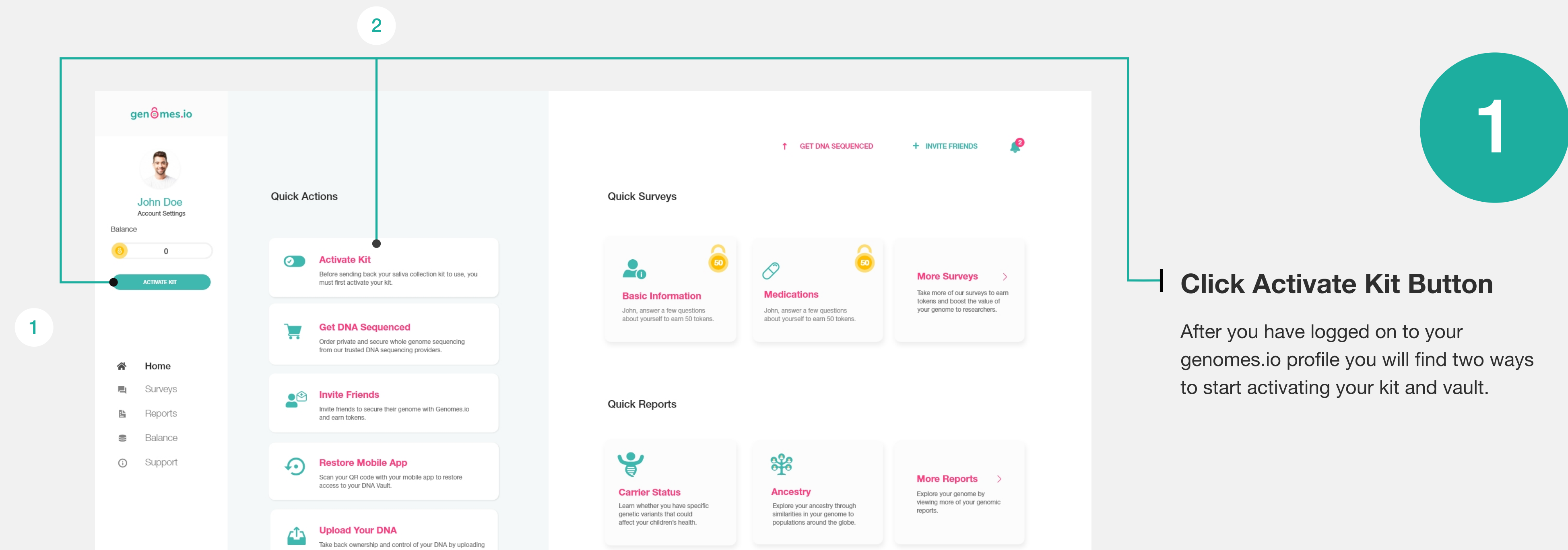

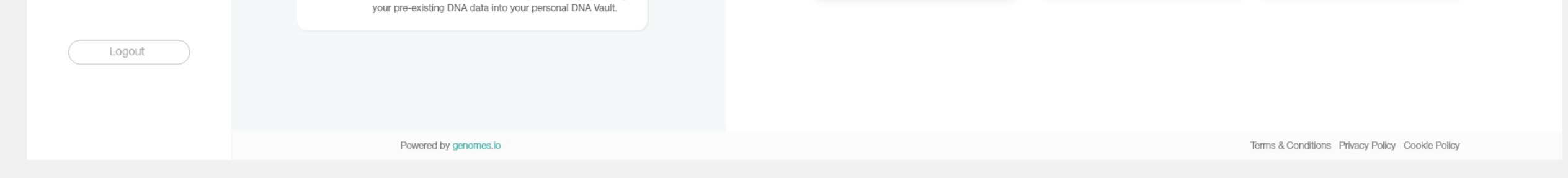

# 2

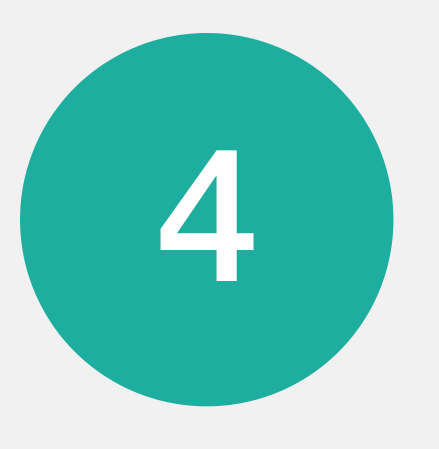

After downloading your app, please continue with the following instructions to set up your DNA Vault.

#### Activate your DNA Vault

The following page should now be displayed on your web account.

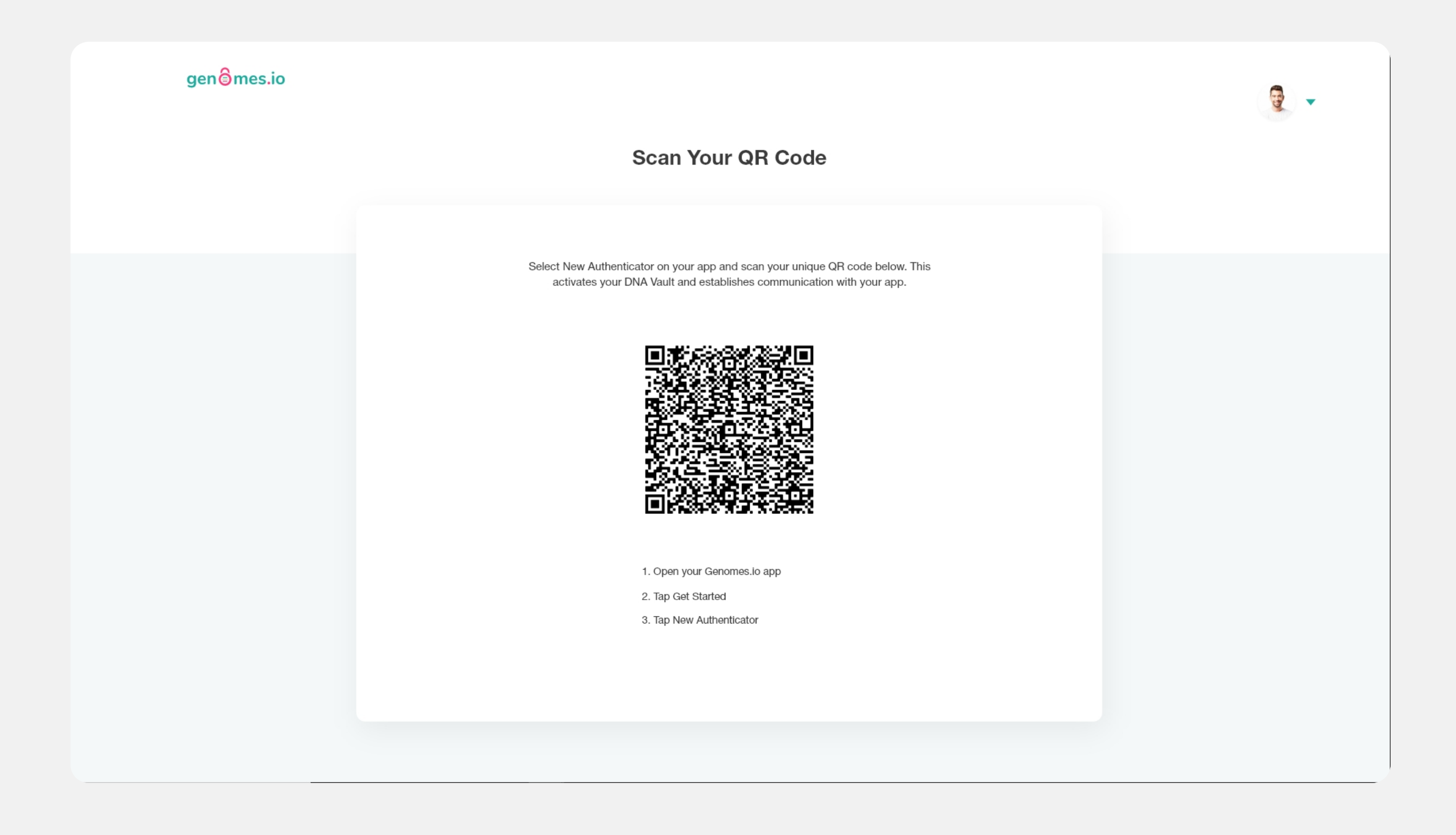

On your mobile device, open your Genomes.io app and follow the screens to get started.

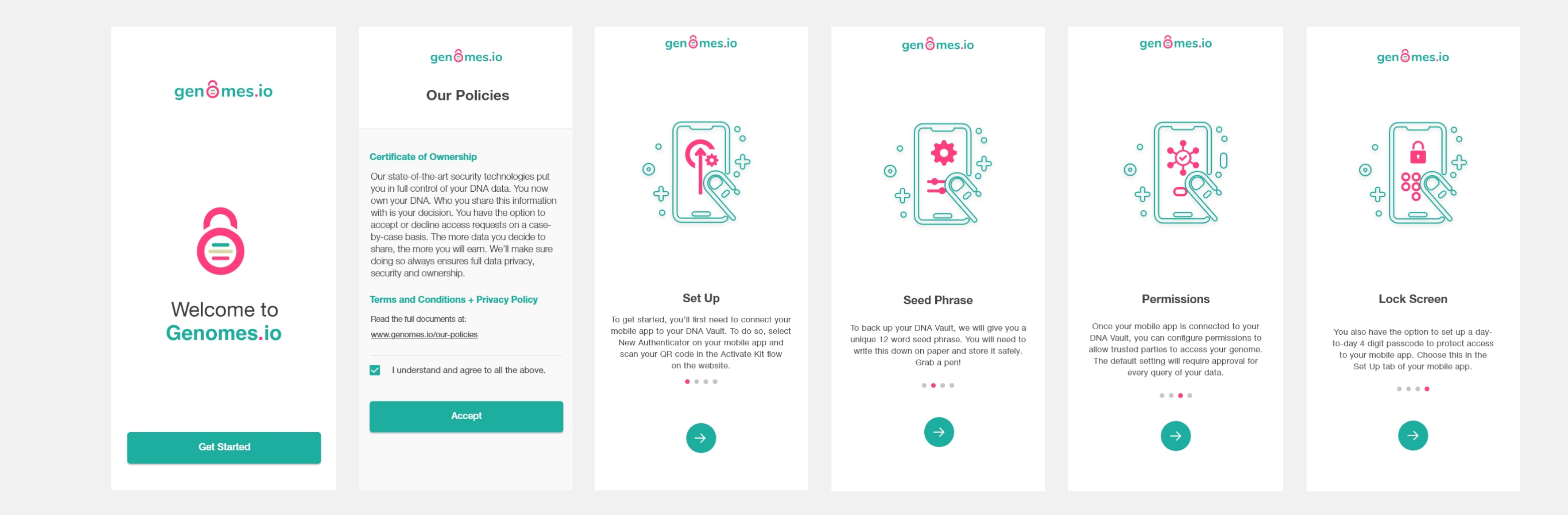

#### Get Started

### All Done - Now it is time to collect your sample! D

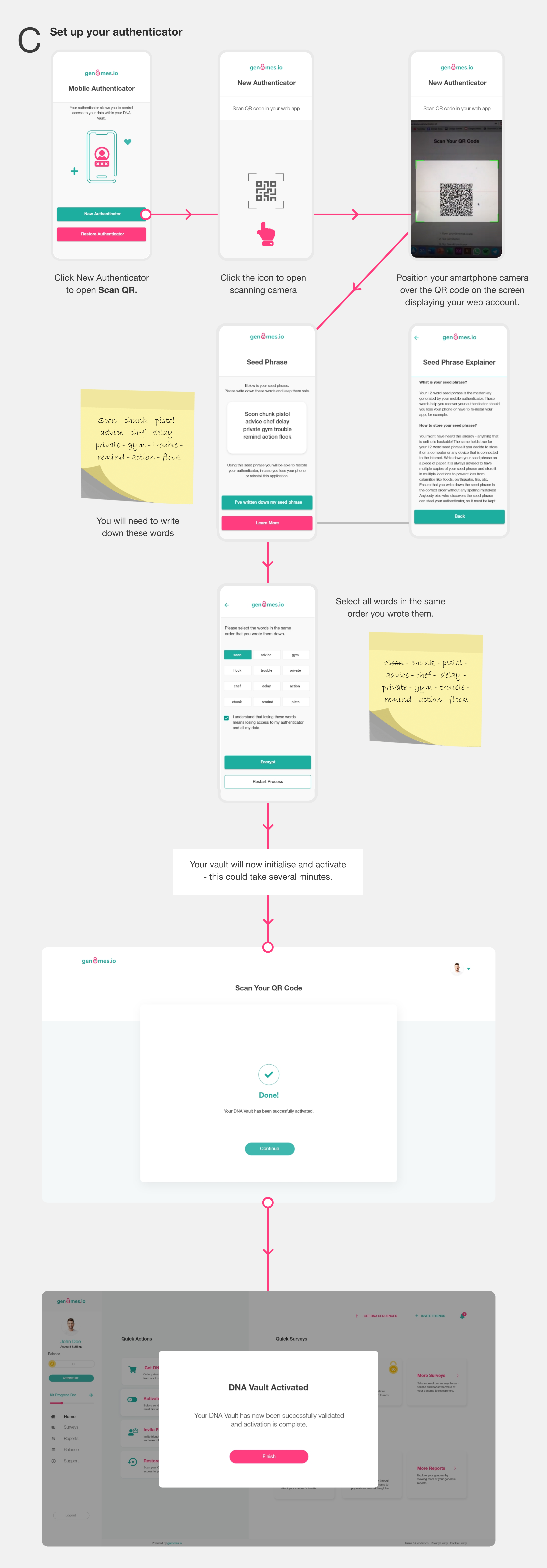

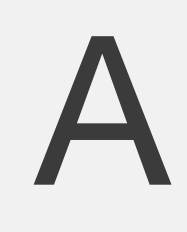

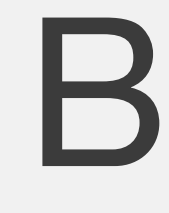